WORD 2007 FOR DUMMIES

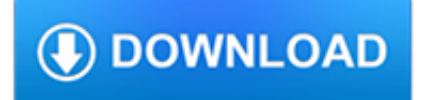

#### **word 2007 for dummies pdf**

Is it possible to visualize a sidebar with the document structure in word 2007? Something like this exists for PowerPoint (thumbnails of the slides) and in some PDF reader (thumbnails of the pages or tree view of the headings), but I don't manage to find it in Word.

#### **Microsoft Office Word (2007) - sidebar with document structure**

The command known as Save As in most other apps is called export in OneNote 2013. This command allows you to save a file under a different name or location. Click or tap the File tab and select Export. The Export Current pane appears at right. If using a keyboard and mouse, you can Ctrl+click ...

#### **How to Export Notes in OneNote 2013 - dummies**

Contact Us. Ridge View High School Blazer Band 4801 Hard Scrabble Road Columbia, SC 29229. Phone: (803) 699-2999 x84373 Fax: (803) 699-2888

## **Ridge View High School | Blazer Band**

Hi, I want to find for a particular word which is existing in different files and folders under the parent directory. What command can I use to retrieve all the file names which is having the word.

#### **How to search for a word in multiple files - The UNIX and**

When you hear the word "database," do your eyes glaze over? Does the mention of fields and tables make your blood pressure skyrocket? Does the idea of entering and using hyperlinks make you hyperventilate?

## **Computer & Internet Books - For Dummies**

United States. Until 2007, the California Penal Code Section 26 stated that "Idiots" were one of six types of people who are not capable of committing crimes. In 2007 the code was amended to read "persons who are mentally incapacitated." In 2008, Iowa voters passed a measure replacing "idiot, or insane person" in the State's constitution with "person adjudged mentally incompetent."

#### **Idiot - Wikipedia**

VBA FOR DUMmIES‰ 5TH EDITION by John Paul Mueller 01\_046500 ffirs.qxp 12/5/06 5:32 PM Page i

#### **VBA - Dummies collection**

About the Author Mark Zegarelli is the author of Logic For Dummies (Wiley).He holds degrees in both English and math from Rutgers University. He has earned his living for many years writing vast quantities of logic puzzles, a hefty chunk of software

#### **Basic Math & Pre-Algebra - Alyoops!**

Microsoft Word is a widely used commercial word processor designed by Microsoft. Microsoft Word is a component of the Microsoft Office suite of productivity software, but can also be purchased as a stand-alone product.

#### **What is Microsoft Word? - Definition from Techopedia**

If I Did It is a book by ghostwriter Pablo Fenjves and by O. J. Simpson, in which Simpson puts forth a "hypothetical" description of the murders of Nicole Brown Simpson and Ronald Goldman.Simpson's former manager, Norman Pardo, claimed that Simpson was not involved in writing the book, but rather accepted, against Pardo's advice, \$600,000 from the ReganBooks and News Corporation to say he had ...

## **If I Did It - Wikipedia**

WordTips is your source for cost-effective Microsoft Word training. (Microsoft Word is the most popular word processing software in the world.) This tip (8303) applies to Microsoft Word 2007, 2010, 2013, 2016, 2019, and Word in Office 365.

# **Working with Form Fields (Microsoft Word) - WordTips (ribbon)**

Clive has a system that just hasn't worked correctly since he installed and then removed Open Office. Now, when he doubleclicks a Word document in Windows Explorer, the document doesn't open.

## **Can't Open a Word Document in Windows (Microsoft Word)**

Creating Custom Images in PowerPoint 2010. PowerPoint 2010 has several advanced features that allow you do work with shapes and clip art. By default, these features are NOT included on the Ribbon.

## **PowerPoint Tips - Create the Future**

Search for and download any torrent from the pirate bay using search query pdf. Direct download via magnet link.

## **The Pirate Bay - The galaxy's most resilient bittorrent site**

BibMe Free Bibliography & Citation Maker - MLA, APA, Chicago, Harvard

# **BibMe: Free Bibliography & Citation Maker - MLA, APA**

Achieve Solutions is a dynamic online resource with information, tools and other resources on more than 200 topics, including depression, stress, anxiety, alcohol, marriage, grief and loss, child/elder care, work/life balance. This Beacon Health Options® Web site helps members get credible information, access behavioral health services and resolve personal concerns in a convenient ...

## **Military OneSource Member Connect**

ebook3000.com is the best free ebooks download library. It's the open directory for free ebooks and download links, and the best place to read ebooks and search free download ebooks.

#### **eLearning eBooks - Free eBooks Download - ebook3000.com**

stamp auctions in Edinburgh, Scotland each month. Access through this page to catalogue listings and prices realised lists.

#### **Robert Murray Stamp Auctions**

Introduction. When a subordinate is subjected to abusive supervision such as public ridicule, yelling, scapegoating, or other forms of supervisor mistreatment, a natural response for the subordinate is to directly retaliate against the abusive supervisor (Bies & Tripp, 1996).Indeed, a growing body of studies (e.g., Lian, Brown, Ferris, Liang, Keeping, & Morrison, 2014; Mitchell & Ambrose, 2007 ...

## **Righting a wrong: Retaliation on a voodoo doll symbolizing**

Curious about what Bible prophecies have to say about past, present and future events? Then Prophecy Helps 101 is the place to begin!

# **Prophecy Helps ~ Home**

Ashura (also spelled Aashurah, 'Ashurah or Aashoorah), is an Islamic holiday observed on the 10th of Muharram, the first month of the Islamic year.

## **Ashura - ReligionFacts**

ZDNet's technology experts deliver the best tech news and analysis on the latest issues and events in IT for business technology professionals, IT managers and tech-savvy business people.

## **Blogs | ZDNet**

Transferwise. TransferWise is a new type of financial company that allows customers to send money internationally at a fraction of the cost that most banks and providers charge.

## **The best ways to transfer money internationally | Expatica**

Portuguese, Brazilian Dictionary Online Translation, Language, Grammar. Michaelis: Portuguese dictionary & Portuguese-English & Spanish, French, Italian, German